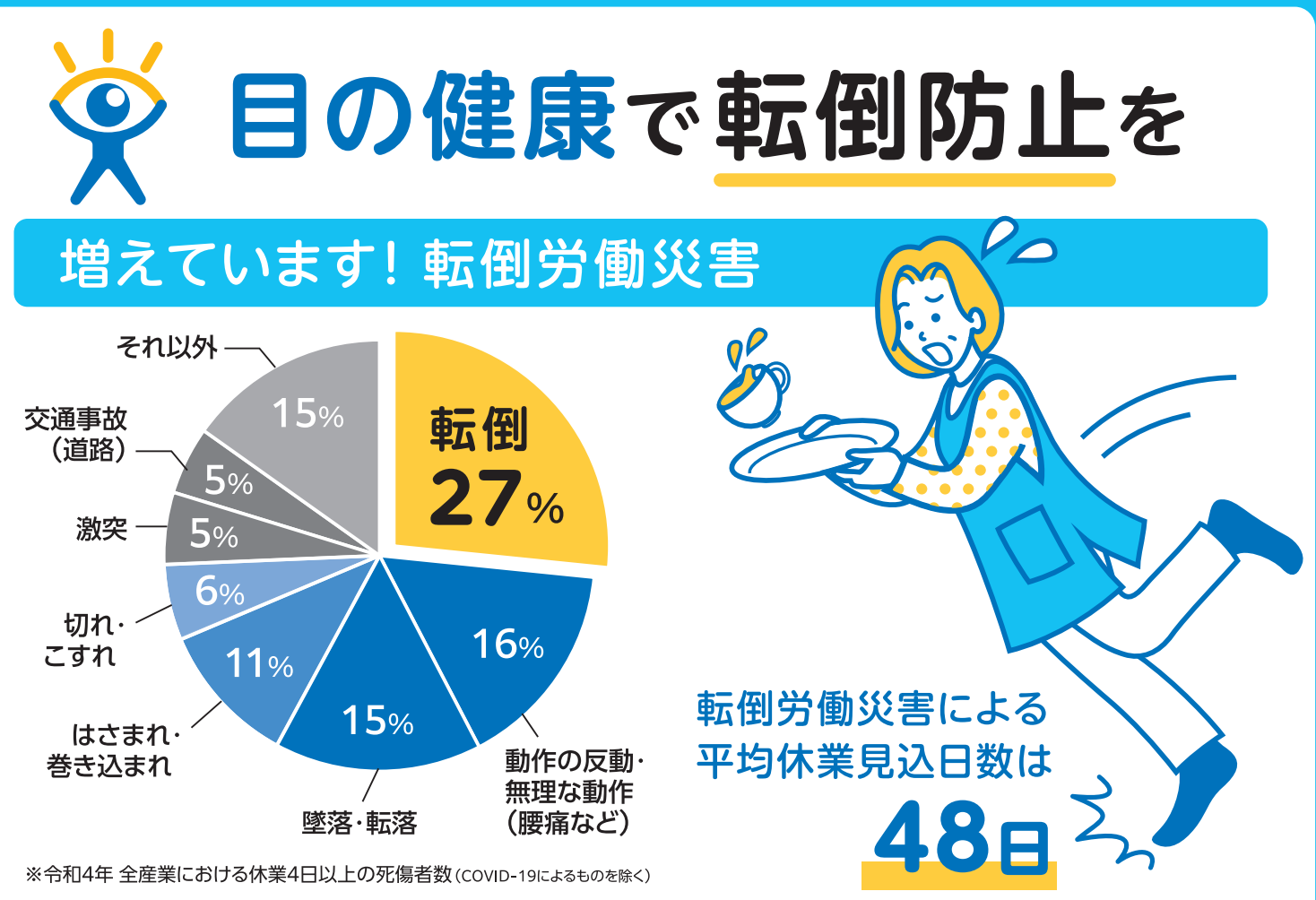

出典:厚生労働省 労働災害発生状況(令和4年)

## 目が悪いと転倒リスクが10倍以上に

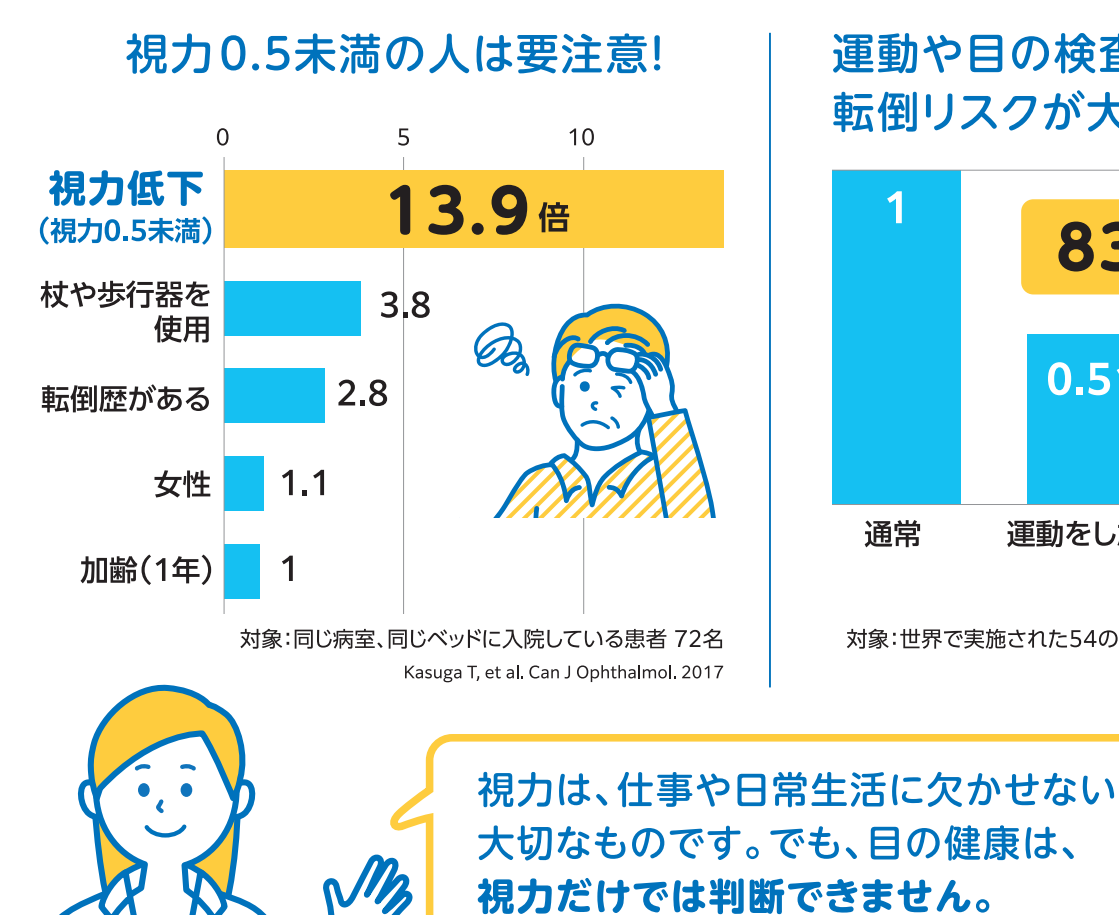

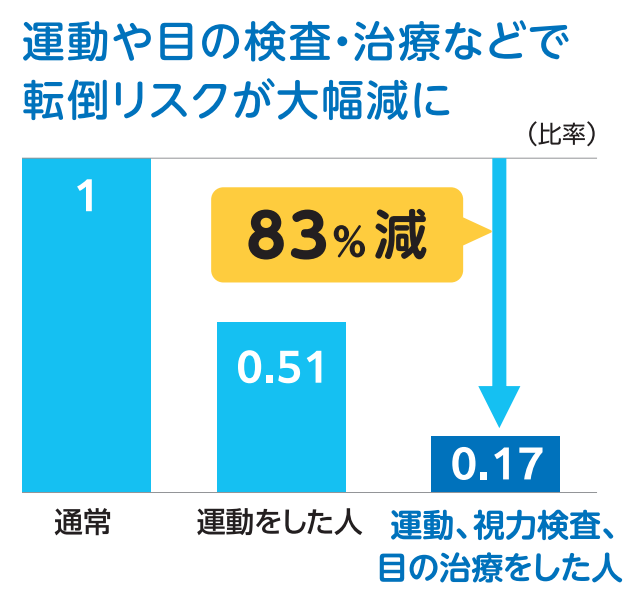

対象:世界で実施された54の無作為化比較試験を統合した研究 (メタアナリシス 41,596名) Tricco AC, et al. JAMA. 2017

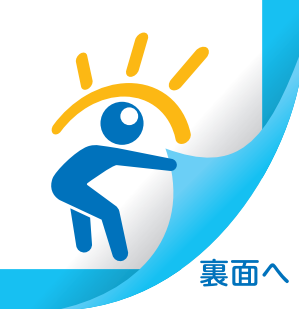

## 目の病気は、視力検査だけでは見つかりません

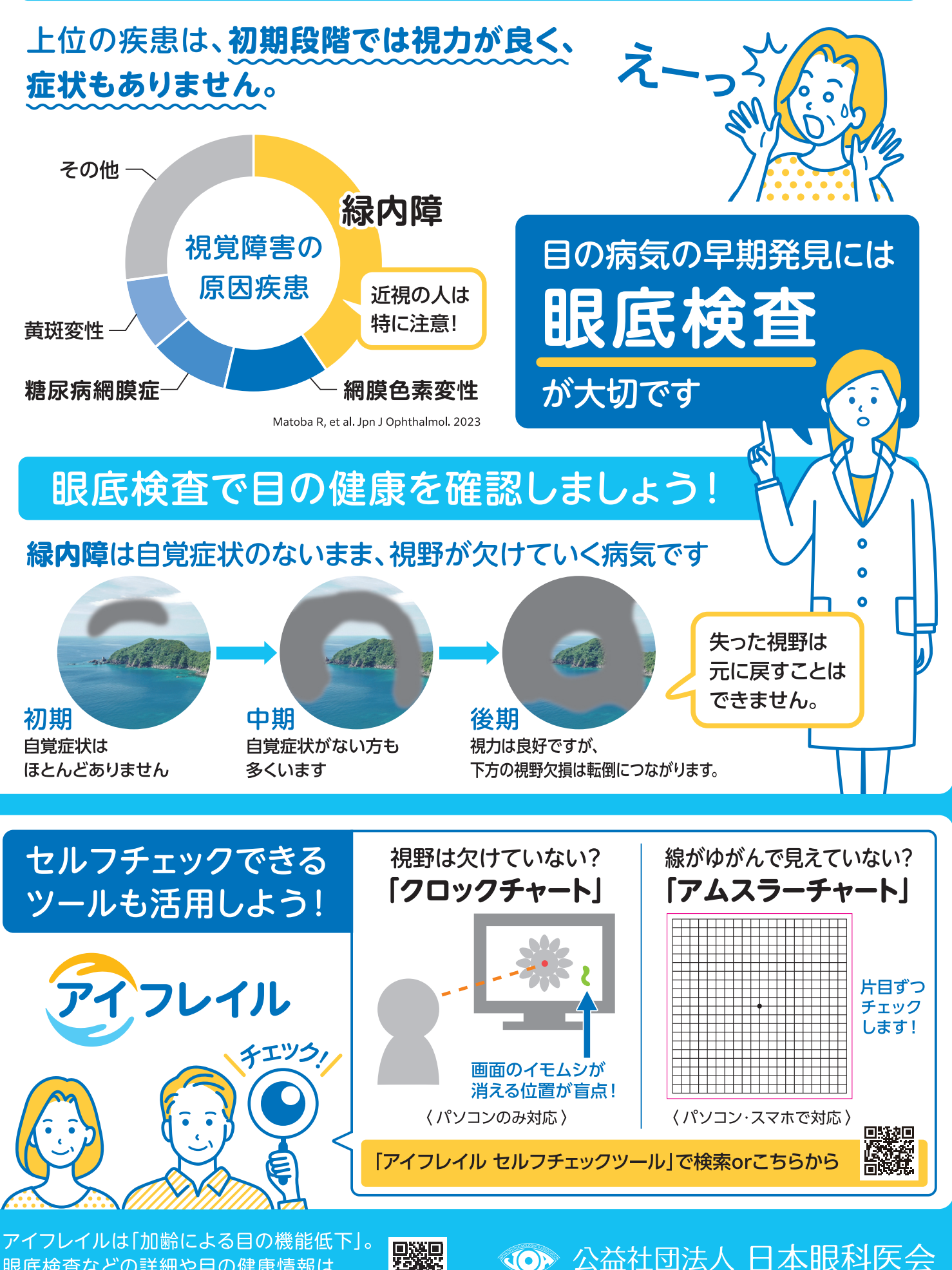

眼底検査などの詳細や目の健康情報は 「アイフレイル啓発公式サイト」へ。

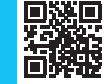

**JAPAN OPHTHALMOLOGISTS ASSOCI**